# **Día 2: Create an Application: First Steps, ¿Que te llevas de la actividad?**

Me llevo una experiencia muy buena al poder interactuar con la herramienta Appian Designer, en el cual pude poner en práctica los conocimientos teóricos.

Aprendí que Appian Designer se utiliza para crear y gestionar aplicaciones y objetos, en Appian, los objetos se organizan en carpetas y tanto carpetas como aplicación crean automáticamente un prefijo de aplicación para usted. Es una práctica recomendada nombrar cada objeto comenzando con el prefijo de la aplicación.

Existen varios tipos de objetos que son:

- Groups que representan a las diferentes personas que interactúan con la aplicación
- Tipos de registro es la forma principal de administrar datos
- Custom Data Type es un desarrollo de estructura de datos que representa una agrupación de datos relacionados
- Expresión Reglas que proporcionan funciones como la de recuperación, formato y transformación
- Reportes permiten visualizar datos agregados
- Sites es donde interactúan los usuarios
- Interfaces es donde se crean, formatos, registros e informes

Los objetos de la aplicación se organizan en carpetas. Hay una jerarquía específica de carpetas que se debe crear para cada aplicación.

En Appian, hay cuatro tipos de carpetas: Reglas y constantes, Modelo de proceso, Centro de conocimiento y Documento. Los documentos, imágenes y cualquier otro tipo de archivo cargado en una aplicación se almacenan en la carpeta knowledge Center

Las carpetas se utilizan para organizar y asignar derechos de acceso a los objetos de la aplicación. Se necesitan carpetas específicas para reglas, modelos de proceso y documentos (que se encuentran en el Centro de conocimiento).

## **Importación y exportación**

Las aplicaciones se pueden importar y exportar a través de diferentes entornos. Por ejemplo, puede crear y probar una aplicación en un entorno de desarrollo y luego exportarla a un entorno de prueba.

## **Seguridad**

La seguridad de la aplicación determina qué grupos y usuarios pueden ver e interactuar con la aplicación y su contenido. De forma predeterminada, solo el creador de la aplicación y los administradores del sistema tienen acceso a la aplicación.

Deberá establecer permisos de seguridad para los objetos en una aplicación, además del propio objeto de la aplicación.

## **Borrar**

Eliminar una aplicación no elimina sus objetos. Deberá cambiar a la vista Objetos, buscar el prefijo de la aplicación para ubicar los objetos y luego eliminarlos.

## **USER**

Los desarrolladores y los administradores del sistema tienen diferentes permisos para la vista Usuarios, por lo que verán diferentes opciones.

Los desarrolladores pueden modificar su propia información de usuario y ver un conjunto limitado de detalles de solo lectura cuando buscan a otros usuarios.

Los administradores del sistema pueden crear nuevos usuarios, así como ver y buscar en la lista completa de usuarios.

#### **MONITOR**

Supervise el estado de su entorno o aplicación mediante las pestañas de la vista Supervisión.

## **DEPLOY**

A medida que importa y exporta aplicaciones entre entornos, la vista Implementaciones realiza un seguimiento del historial de implementación entrante y saliente de su entorno.

Puede buscar o filtrar el historial de implementación por aplicación, estado, tipo o fecha. La vista Implementaciones también está disponible dentro de las aplicaciones.

## **CONSOLA DE ADMINISTRACIÓN**

Los administradores del sistema utilizan la Consola de administración para configurar los ajustes del sistema, la autenticación y la integración y para monitorear la actividad del sistema.

# **BASE DE DATOS EN LA NUBE**

Seleccione Cloud Database para acceder a la base de datos relacional de su sitio de Appian Cloud. La interfaz utilizada para la base de datos de Appian Cloud es una herramienta de código abierto llamada phpMyAdmin.

#### **TEMPO**

Tempo es una interfaz para fuentes, tareas y acciones que combina colaboración social, vistas filtradas y formularios. Como interfaz de usuario, Tempo es más limitado que los sitios, pero puede ser la solución adecuada en determinadas circunstancias.

# **Appian Step-by-Step #2**

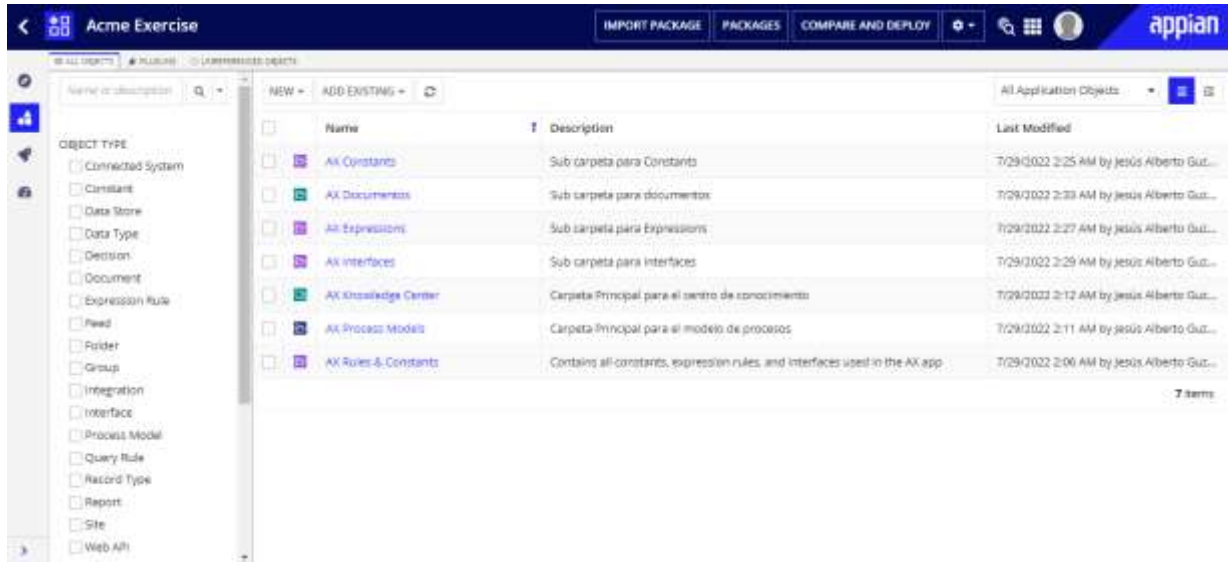